## **990-100009C-001**

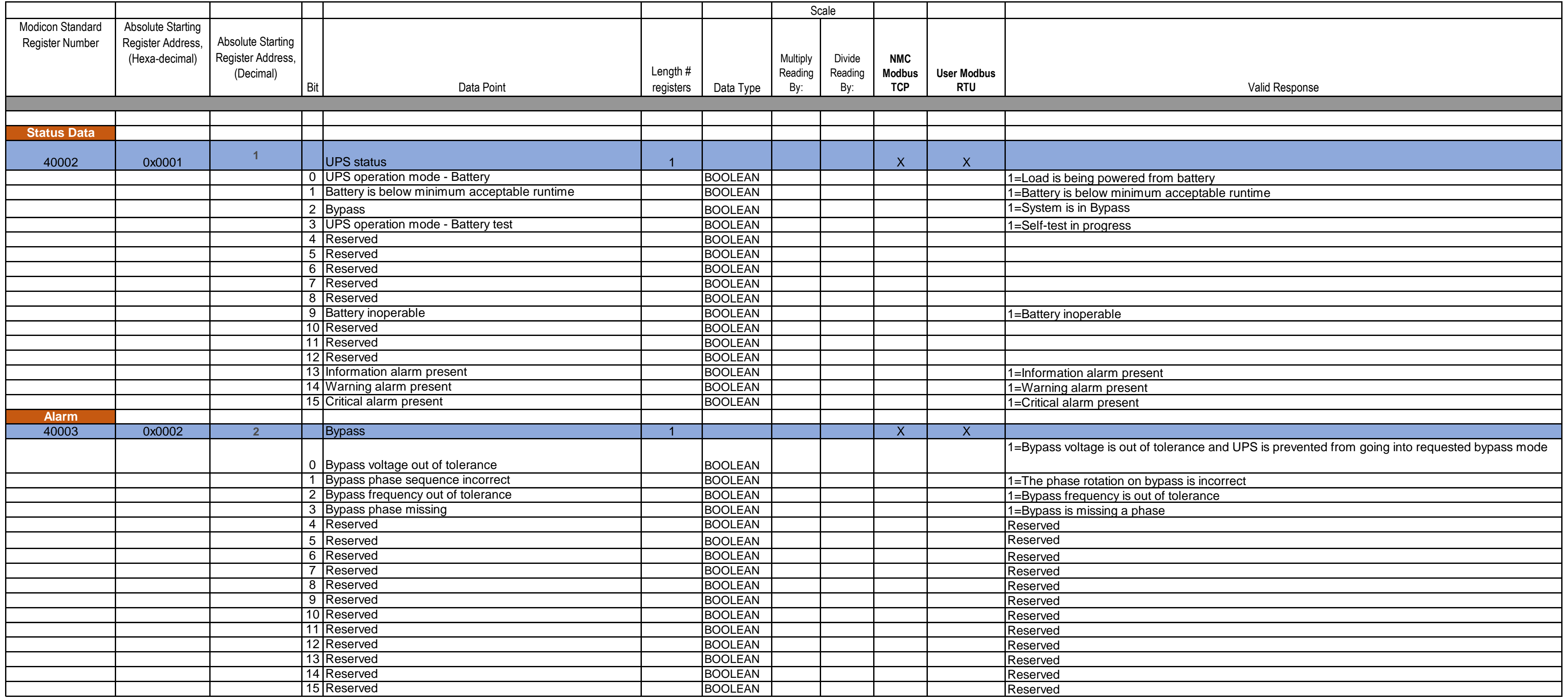

8. Single-register reads of reserved or undefined registers will return an error. Block reads which begin with a valid register will not return an error but will return zeros for undefined registers. 9. Strings are two characters per register, first character in high-order byte, second character in low-order byte. Printable ASCII only.

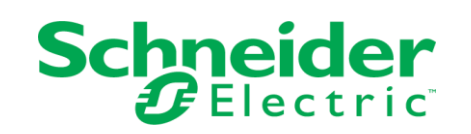

# **Modbus Register Map: Easy UPS 3-Phase Modular 50-250 kW UPS**

Notes:

1. 16-bit registers are transmitted MSB first (i.e. big-endian).

2. INT32 and UINT32 are most-significant word in n+0, least significant word in n+1 (i.e. big-endian).

3. Function codes 3 and 4 are supported

4. Modbus serial RTU and Modbus over TCP is supported.

5. Signed numbers are twos-compliment

6. Status bits are atomic within a single Modbus register. User should not look for consistency across multiple registers, only within a single register.

7. For ASCII strings less than the maximum length, the unused characters are filled with nulls.

10. Bit #0 is least significant bit.

11. Data Type column: "INT16"=signed 16-bit integer, "UINT16" = unsigned 16-bit integer, "INT32" = signed 32-bit integer, "UINT32" = unsigned 32-bit integer, "ENUM" is a UINT16 value which maps to a defined list of states, "ASCII" = the printable ASCII subset from 0x20 - 0x7E. BOOLEAN= a single bit, 0 or 1.

12. "Absolute Starting Register Address" = 0 (the column heading used in this table) is equivalent to "Register 40001" in Modicon terminology, which is address zero when transmitted over the wire.

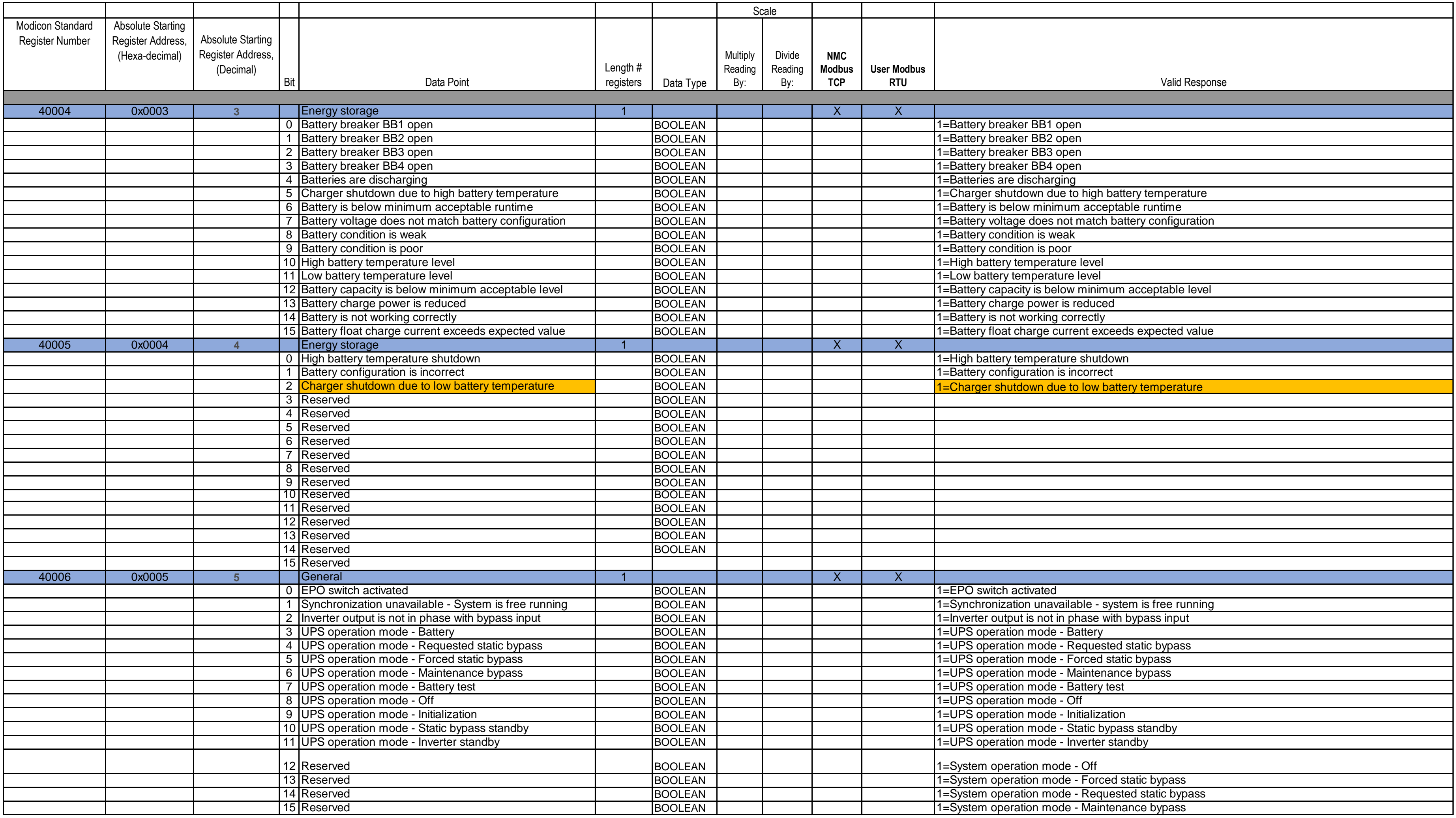

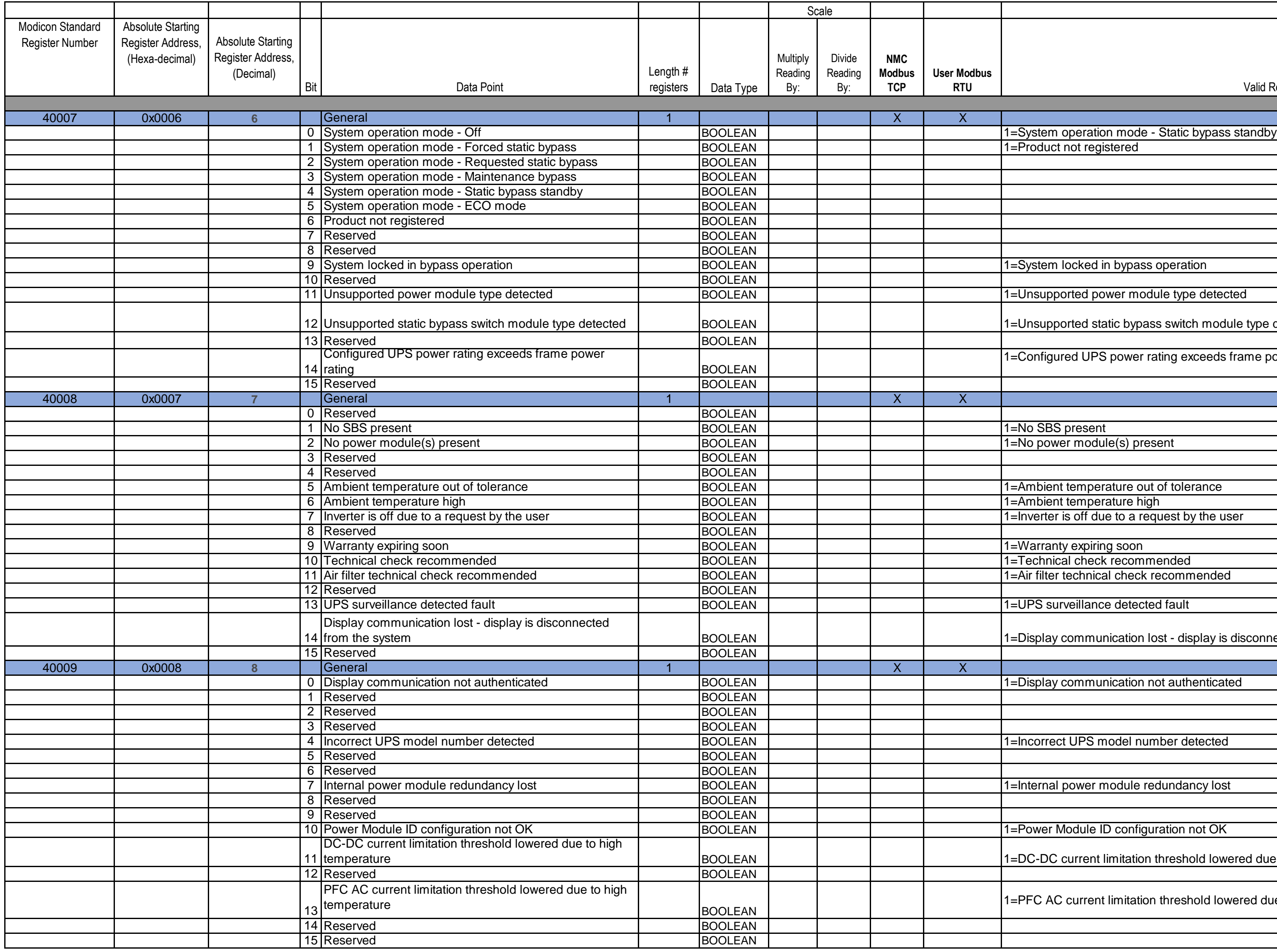

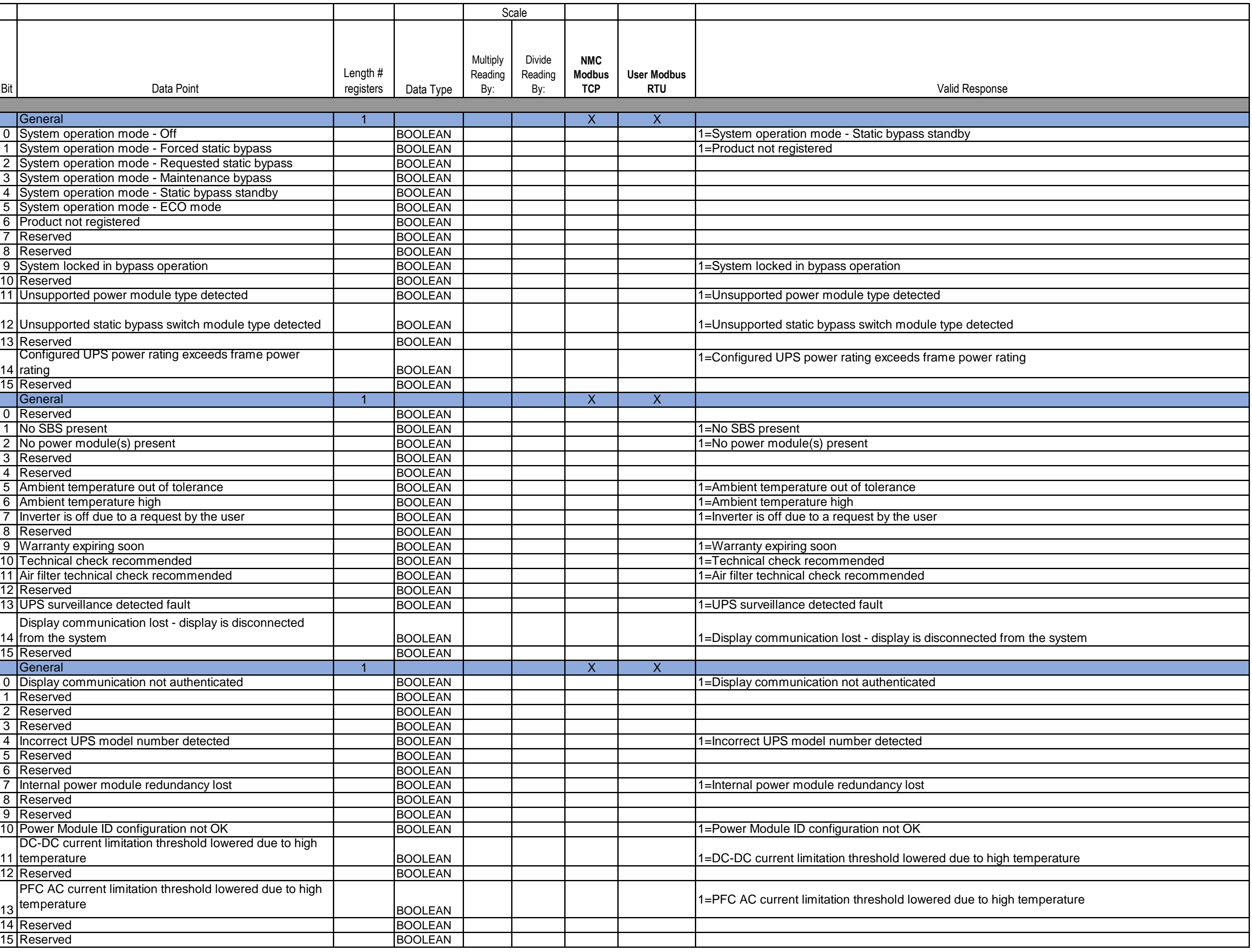

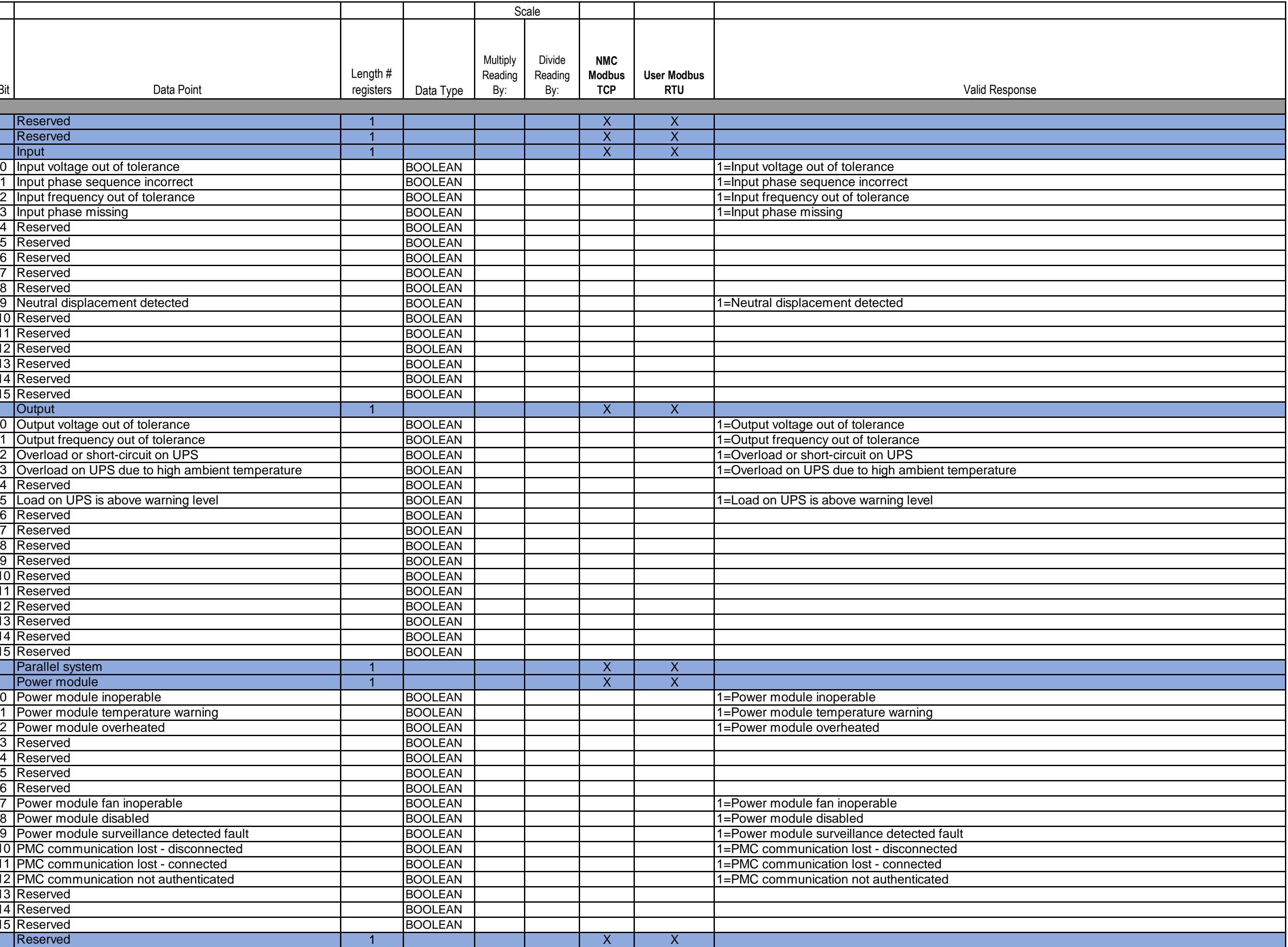

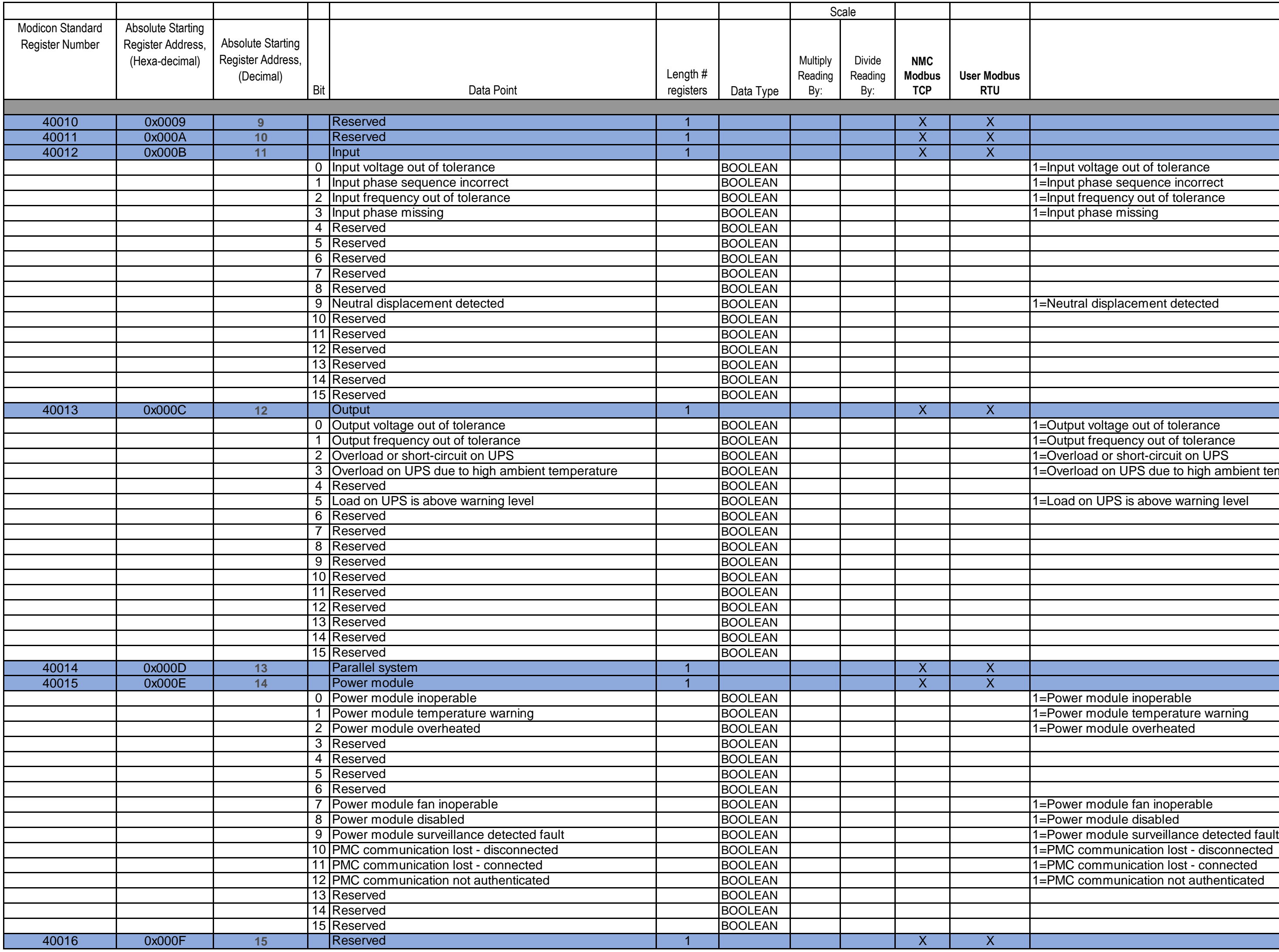

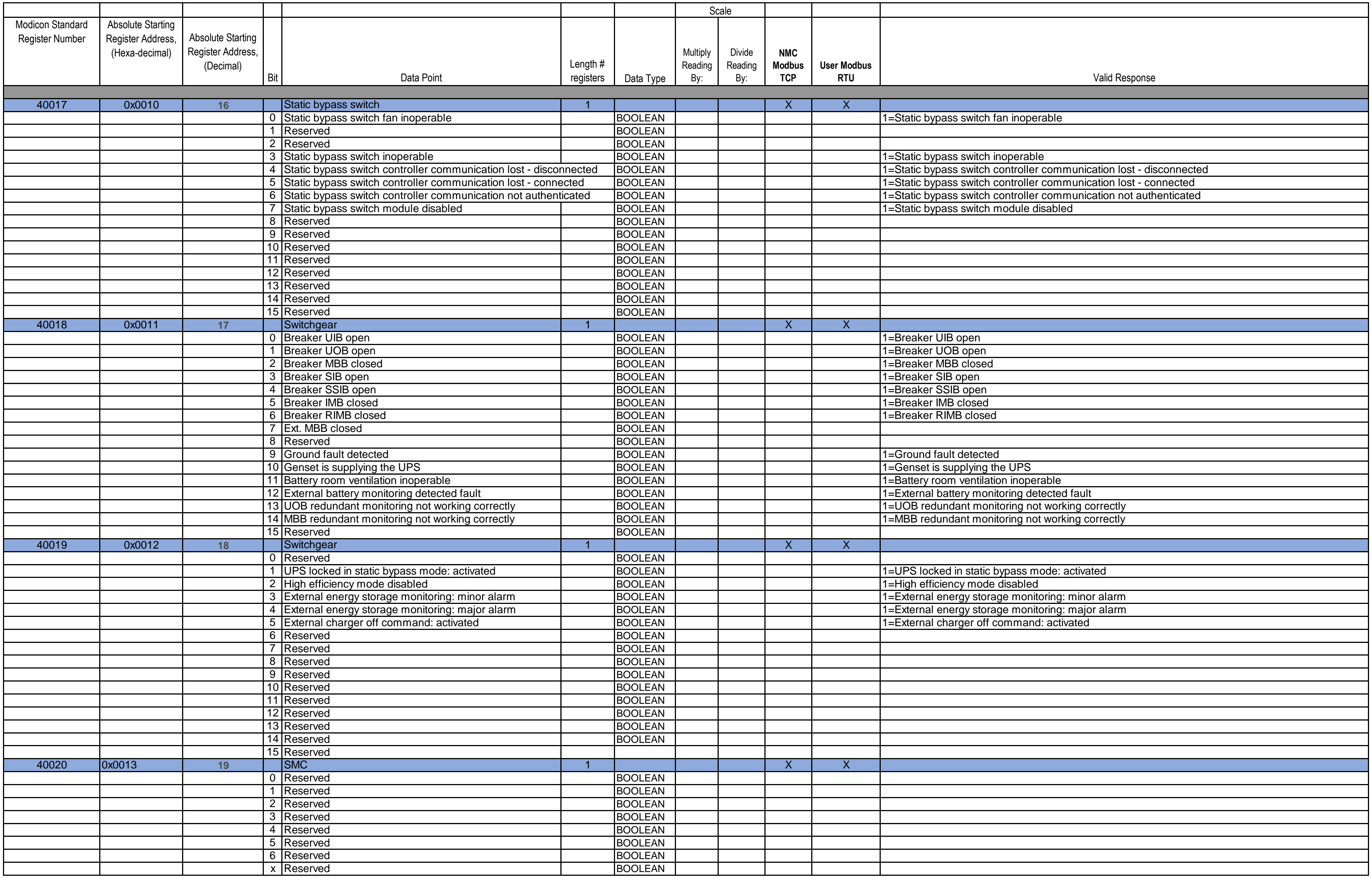

![](_page_5_Picture_669.jpeg)

![](_page_5_Picture_670.jpeg)

![](_page_6_Picture_1052.jpeg)

![](_page_7_Picture_981.jpeg)

![](_page_7_Picture_982.jpeg)

![](_page_8_Picture_486.jpeg)

![](_page_8_Picture_487.jpeg)

![](_page_9_Picture_505.jpeg)

![](_page_10_Picture_430.jpeg)

![](_page_11_Picture_589.jpeg)

![](_page_11_Picture_590.jpeg)

![](_page_12_Picture_566.jpeg)

![](_page_13_Picture_144.jpeg)